## **LAPORAN TUGAS AKHIR**

## **Video Pembelajaran Pemanfaatan PlugIn di After Effect Intro Video PnK Channel**

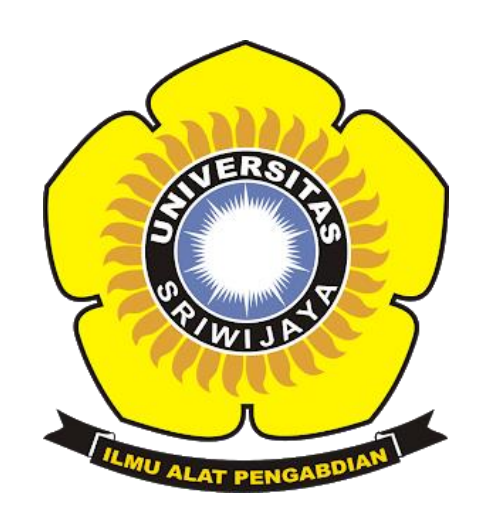

**Oleh:**

**Alfath Arif Subartha**

**0901058182202063**

**PROGRAM STUDI MANAJEMEN INFORMATIKA**

## **PROGRAM DIPLOMA KOMPUTER**

**UNIVERSITAS SRIWIJAYA**

**2021**

### **LEMBAR PENGESAHAN**

### **LAPORAN TUGAS AKHIR**

# <span id="page-1-1"></span><span id="page-1-0"></span>Video Pembelajaran Pemanfaatan PlugIn di AfterEffect pada Intro Video **PnK Channel**

Sebagai salah satu syarat untuk membuat Projek Akhir

Program Studi Manajemen Informatika Jenjang Diploma III

Oleh:

#### **Alfath Arif Subartha**

#### 09010581822063

Palembang, 28 Oktober 2021

Pembimbing, Alfarissi. M NIP. 198512152014041001

Mengetahui,

Koordinator Program Studi

Manajemen Informatika, ah<sup>'</sup>Putra, S. Kom.M. Kom ioT. 704082009121001

Mahasiswa,

**Alfath Arif Subartha** NIM.09010581822063

## **LEMBAR PERSETUJUAN**

Telah diuji dan lulus pada:

Hari : Senin

Tanggal : 18 Oktober 2021

Tim Penguji:

- 1. Ketua Sidang: Rizka Dhini Kurnia, M.SC.
- 2. Pembimbing : Al Farissi, M.Cs.

 $\frac{\text{finite}}{\sqrt{ }}$ 

3. Penguji : Bayu Wijaya Putra, S.Kom. M.Kom,.

> Mengetahui, Koordinator Program Studi Manajemen Informatika NOLOGIA ь ApriansvahPutra. Kom.M. Kom .S NIP.197704082009121001

## **HALAMAN PERSEMBAHAN**

## <span id="page-3-0"></span>Motto:

❖ "Tenang Semua akan Terkendali Pada

Waktunya"

- ❖ "Jangan Menyesali Masa lalu yang Pernah Bertemu dengan Kegagalan"
- ❖ "Hidup bukan Sebuah Perlombaan yang harus dibandingkan dengan Kehidupan Orang lain"

*Kupersembahkan Kepada:*

- ❖ *Kedua orang tua saya*
- ❖ *Adik yang kusayangi*
- ❖ *Teman-teman seperjuangan*
- ❖ *Almamaterku*

#### **ABSTRAK**

## <span id="page-4-0"></span>Video Pembelajaran Pemanfaatan PlugIn di AfterEffect pada Intro Video **PnK Channel**

#### OLEH:

### **ALFATH ARIF SUBARTHA**

#### 09010581822063

PnK Channel adalah singkatan dari Pro Dan Kontra yang bergerak di bidang photography, videography dan youtube channel. Channel ini terbentuk berawal dari sekelompok anak muda yang berkeinginan membentuk youtube channel di bidang dunia marketing, editing, dan digitalisasi. PnK Channel terbentuk pada bulan Januari 2021 ini berpusat di Kota Palembang tepatnya di halaman ruko Opi Business Centre Jakabaring Palembang. Pada Tugas Akhir ini bertujuan untuk membuat video pembelajaran pada PnK Channel. Video pembelajaran ialah media yang menyuguhkan audia dan visual yang berisi pesan pembelajaran baik yang berisi konsep, prinsip, prosedur, teori aplikasi pengetahuan untuk membantu pemahaman terhadap suatu materi. Maka dari itu video pembelajaran ini dibuat agar pihak PnK Channel lebih mudah dalam pembuatan intro video dan hal editing yang lainnya.

Pembimbing

Alfarissi, M.Cs. NIP. 198512152014041001

Mengetahui Koordinator-Program Studi Manajemen Informatika INOLOGID Butra, \$. Kom.M. Kom zih IP<sub>S</sub>197704082009121001 **GRAN** 

#### **ABSTRACT**

## <span id="page-5-1"></span><span id="page-5-0"></span>Video Pembelajaran Pemanfaatan PlugIn di AfterEffect pada Intro Video **PnK Channel**

#### OLEH:

#### **ALFATH ARIF SUBARTHA**

#### 09010581822063

PnK Channel is an abbreviation of Pros and Cons which is engaged in photography, videography and youtube channel. This channel was formed from a group of young people who wanted to form a youtube channel in the fields of marketing, editing, and digitization. PnK Channel was formed in January 2021 and is centered in Palembang City, precisely in the shop yard of the Opi Business Center Jakabaring Palembang. This final project aims to make a learning video on the PnK Channel. Learning videos are media that provide audio and visuals that contain good learning messages that contain concepts, principles, procedures, theory of application of knowledge to help understanding of a material. Therefore, this learning video was made so that it is easier for the PnK Channel to make video intros and other editing things.

Pembimbing Alfarissi, M. NIP. 198512152014041001

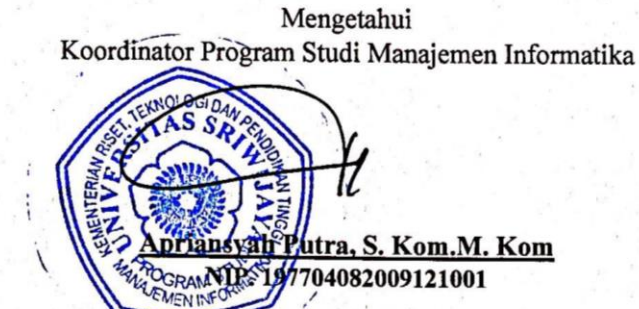

### **KATA PENGANTAR**

Dengan segala puji dan syukur penulis panjatkan kehadirat Allah SWT, karena berkat rahmat dan karunia-Nya, penulis dapat menyelesaikan tugas akhir yang berjudul "**Video Pembelajaran Pemanfaatan PlugIn di After Effect Intro Video PnK Channel**" sebagai syarat kelulusan mahasiswa Universitas Sriwijaya khususnya Fakultas Ilmu Komputer jurusan Manajemen Informatika Jenjang Diploma III.

Mulai dari pengajuan judul sampai diselesainkannya projek akhir ini, penulis banyak mendapat bantuan dari berbagai pihak. Serta penulis juga mengucapkan terima kasih yang sebesar-besarnya kepada:

- 1. Allah SWT yang telah memberikan kesehatan dan kesempatan serta kelancaran penulis sehingga dapat menyelesaikan laporan tugas akhir dengan baik.
- 2. Kedua orang tua, ayahanda yang sangat saya banggakan Arta Wijaya dan ibunda saya yang selalu saya ingin lihat senyumnya Isni Andriana. Terima kasih atas doa dan perhatian yang kalian berikan.
- 3. Bapak Jaidan Jauhari, S. Pd, M.T. selaku Dekan Fakultas Ilmu Komputer Universitas Sriwijaya.
- 4. Bapak Julian Supardi, M.T. selaku Wakil Dekan Bidang Akademik Fakultas Ilmu Komputer Universitas Sriwijaya.
- 5. Bapak Fathoni, S.T, MMSIselaku Wakil DekanBidang Kemahasiswaan dan Alumni Fakultas Ilmu Komputer Universitas Sriwijaya
- 6. Bapak Apriansyah, S. Kom, M. Kom sebagai Ketua Program

Studi Manajemen Informatika Fakultas Ilmu Komputer Universitas Sriwijaya.

- 7. Bapak Alfarissi, M.Cs. selaku pembimbing yang telah banyak memberikan arahan serta motivasi dalam menyelesaikan laporan Tugas Akhir ini.
- 8. Teman-teman pihak dari PnK Project yang telah banyak membantu dan sudah megizinkan penulis untuk melakukan penelitian.
- 9. Teman-teman seperjuangan Bangunnn Lorrrr yaitu Ojan Kuda, Koko Adyln, Ari Leri, Fadhil Bisu, Fadhlil Buncit, Om Robby yang telah senantiasa membantu penulis dalam menyelesaikan tugas akhir ini dan telah mengalami suka duka bersama dalam menyelesaikan Pendidikan di Fakultas Ilmu Komputer Universitas Sriwijaya.
- 10. Teman-teman seangkatan terkhususnya Prodi Manajemen Informatika tahun 2018 yang telah memotivasi penulis agar bisa menjadi orang yang lebih baik lagi kedepannya.
- 11. Teman-teman Himpunan Diploma Komputer (Himdiko) yang juga telah membantu dalam pembuatan tugas akhir ini dan sudah mengajarkan pengalaman dalam berorganisasai.
- 12. Semua pihak yang tidak dapat disebutkan satu persatu yang telah bersedia membantu penulis menyelesaikan Laporan Tugas Akhir ini.

kenangan dan kebersamaan serta perjuangan yang kita lalui bersama selama perkuliahan dan organisasi. Selalu sukses untuk kita semua Aamiin.Penulis sadar bahwa tugas khir ini belum sempurna, oleh karena itu penulis mengharapkan kritik dan saran yang bersifat membangun untuk karya-karya yang lebih baik dan bermanfaat. Semoga karya tugas akhir ini dapat bermanfaat bagi penulis khususnya dan bagi pembaca pada umumnya. Aamiin.

Wassalamu'alaikum warahmatullahi wabarakatuh.

Palembang, 28 Oktober 2021 Penulis,

**Alfath Arif Subartha 09010581822063**

<span id="page-9-0"></span>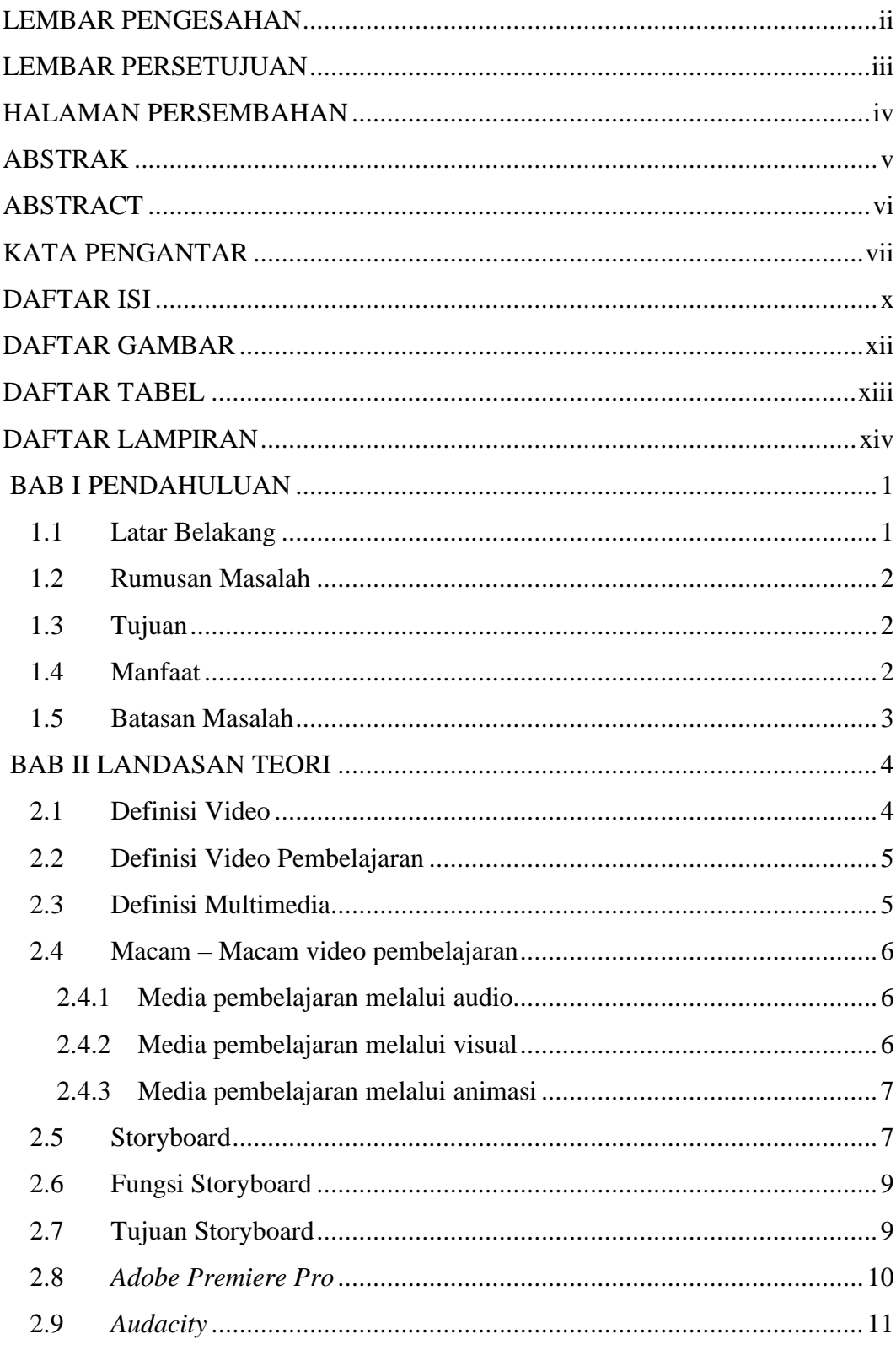

## **DAFTAR ISI**

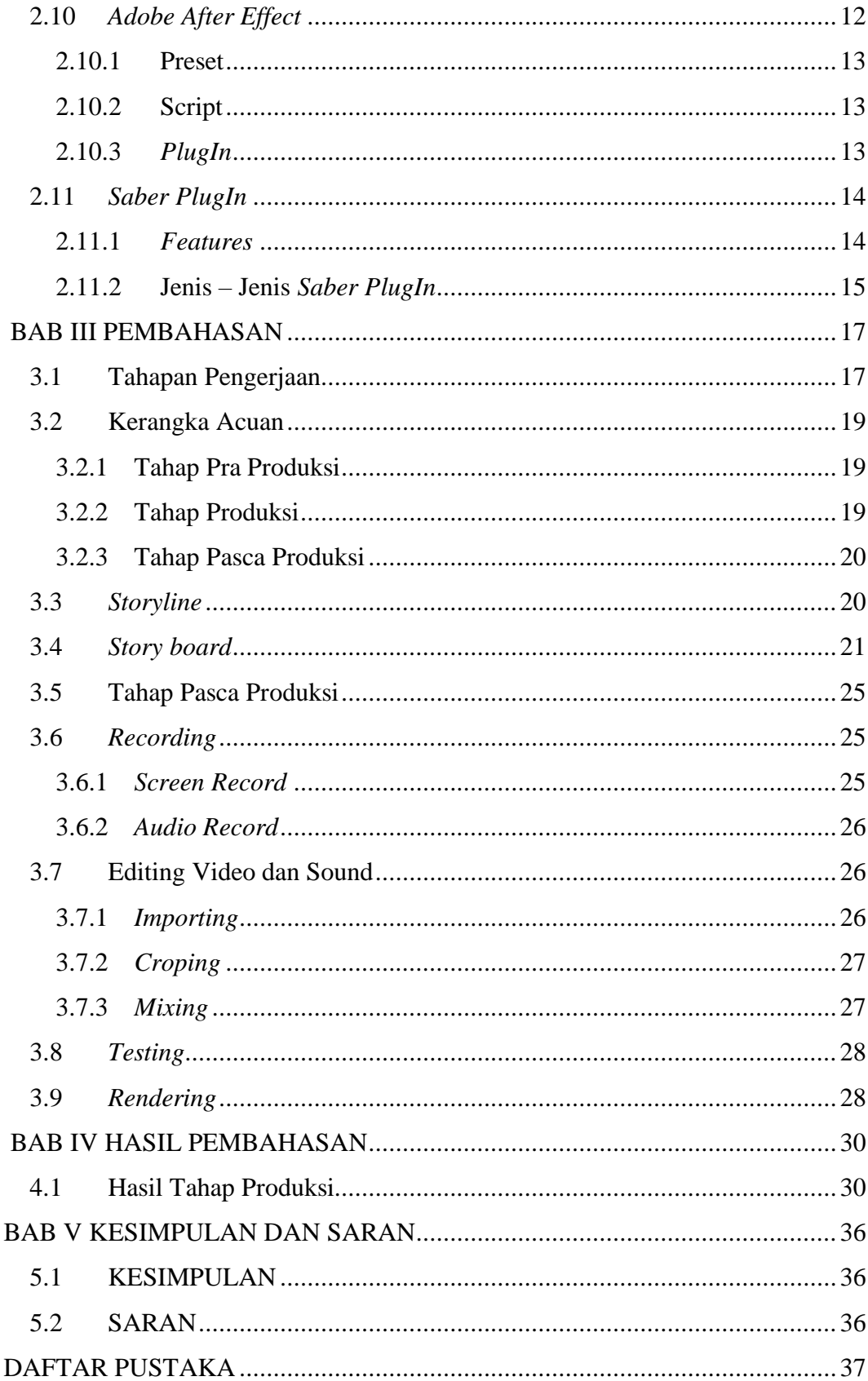

## **DAFTAR GAMBAR**

<span id="page-11-0"></span>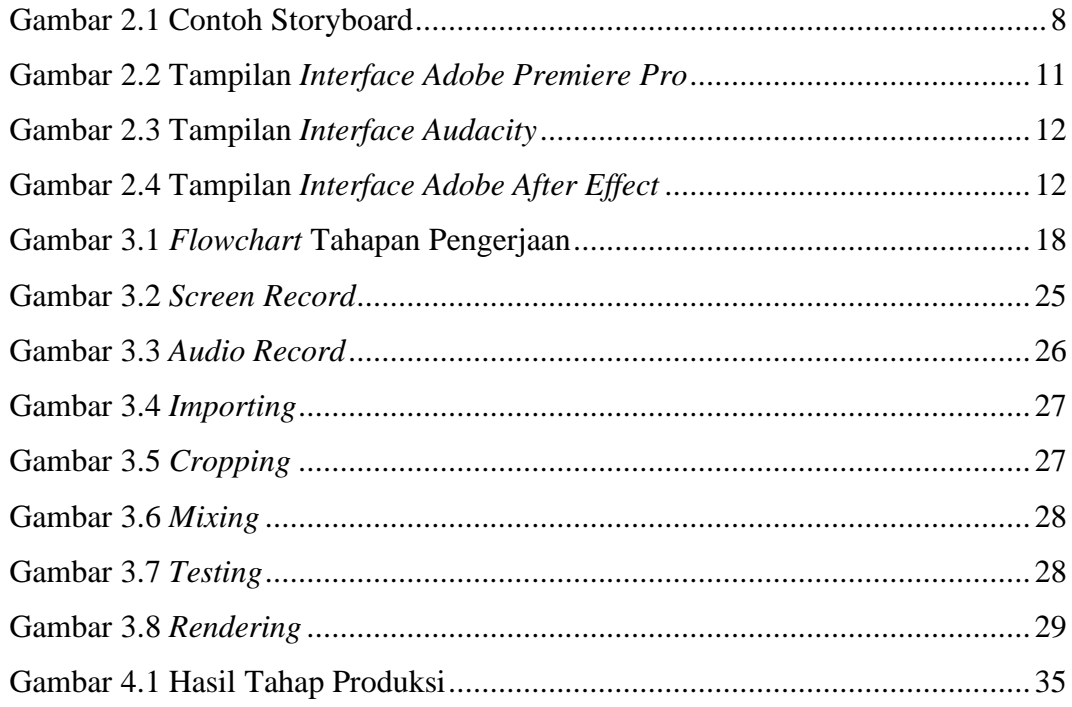

## **DAFTAR TABEL**

<span id="page-12-0"></span>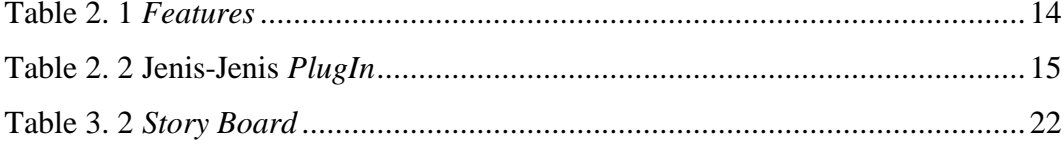

## **DAFTAR LAMPIRAN**

<span id="page-13-0"></span>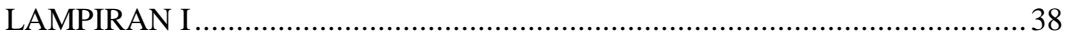

### **BAB I**

## **PENDAHULUAN**

### <span id="page-14-1"></span><span id="page-14-0"></span>**1.1 Latar Belakang**

Video merupakan teknologi pengiriman sinyal elektronik dari suatu gambar bergerak. Aplikasi umum dari sinyal video adalah televisi, tapi video juga dapat digunakan dalam aplikasi lain di dalam bidang teknik, saintifik, produksi dan keamanan. *PlugIn* adalah kode software dengan fungsi tertentu yang memungkinkan aplikasi atau program tambahan tersebut. kode *software* tersebut jamak ditemukan di program *Adobe Premiere Pro* dan *Adobe After Effect*. Video merupakan serangkaian gambar gerak yang disertai suara yang membentuk suatu kesatuan yang dirangkai menjadi alur, dengan pesan-pesan di dalamnya untuk ketercapaian tujuan pembelajaran yang disimpan dengan proses penyimpanan pada media pita atau disk.

*PnK Channel* adalah singkatan dari Pro Dan Kontra yang bergerak di bidang *photography*, *videography* dan *youtube channel*. *Channel* ini terbentuk berawal dari sekelompok anak muda yang berkeinginan membentuk youtube *channel* di bidang dunia *marketing*, *editing*, dan digitalisasi. *PnK Channel* terbentuk pada bulan Januari 2021 ini berpusat di Kota Palembang tepatnya di halaman ruko Opi *Business Centre* Jakabaring Palembang. Maka dari itu video pembelajaran ini dibuat agar pihak *PnK Channel* lebih mudah dalam pembuatan intro video.

Dengan berjalannya perkembangan ilmu pengetahuan dan teknologi, penggunaan media pendidikan, khususnya media video sudah merupakan tuntutan yang mendesak. Hal ini disebabkan sifat pembelajaran yang kompleks. terdapat berbagai tujuan belajar yang sulit dicapai hanya dengan mengandalkan penjelasan guru. Oleh karena itu, agar pembelajaran dapat mencapai hasil yang maksimal diperlukan adanya pemanfaatan media, salah satunya media video.

*Adobe After Effects* adalah salah satu *software compositing* yang populer dan telah digunakan secara luas dalam pembuatan video, multimedia, film. *After Effects* terutama dipakai dalam penambahan efek khusus seperti efek petir, hujan, salju, ledakan bom, dan efek khusus lainnya. *After Effects* telah membantu para praktisi perfilman *Hollywood* dalam menghasilkan film-film dengan efek khusus yang spektakuler. *Spawn, Titanic, Deep Rising, The Jackal* adalah beberapa judul film yang telah memanfaatkan potensi *After Effects*.

### <span id="page-15-0"></span>**1.2 Rumusan Masalah**

Berdasarkan dari latar belakang, penulis akan menjabarkan pembentukan desain intro dalam sebuah video dengan menggunakan elemen *PlugIn* dalam *After Effect.*

### <span id="page-15-1"></span>**1.3 Tujuan**

Dengan mengetahui metode ini, yang penulis perhatikan adalah cara yang praktis dan durasi ideal yang diperlukan dalam pembuatan intro video. Karena didurasi inilah merupakan hal yang sangat vital. Dan disinilah penonton dapat menilai video selanjutnya layak ditonton atau tidak.

### <span id="page-15-2"></span>**1.4 Manfaat**

Manfaat yang diharapkan dari pembuatan tugas akhir ini dapat digunakan sebagai media pembelajaran oleh PnK Channel untuk membantu pembelajaran jarak jauh agar lebih efisien.

### <span id="page-16-0"></span>**1.5 Batasan Masalah**

Adapun Batasan Masalah palam pembuatan *video* pembelajaran ini yaitu:

- 1. Editing video menggunakan aplikasi *Adobe After Effect* dan *Adobe Premiere Pro*
- 2. Format *video* ini dibuat dengan resolusi 4K
- 3. Video ini nantinya akan di publikasikan di youtube PnK *Channel*
- 4. Video pembelajaran ini ditujukan kepada PnK *Channel*

### **DAFTAR PUSTAKA**

- <span id="page-17-0"></span>Halas. (2018). *Story board rangkaian gambar yang dibuat secara manual beserta penjelasan kemudian persepsi yang sama dengan ide yang ada di dalam sebuah cerita yang dibuat.*
- Khulsum. (2018). *Penjelasan tentang story board, ebuah sketsa gambar yang disusun secara berurutan berdasarkan naskah dari cerita*.
- Murdir. (2012). *pengertian animasi suatu kegiatan dalam video, Suatu benda mati diberi dorongan, kekuatan, semangat dan emosi untuk menjadi hidup atau hanya berkesan hidup*.
- Perisic. (2013). Adobe After Effect sebuah software yang sangat professional untuk kebutuhan Motion Graphic Design. *International Migration Review*.
- Soeyonto. (2017). *Pengertian Story Board sebuah sketsa gambar yang disusun secara berurutan berdasarkan naskah dari cerita*.
- Sudirman. (2011). *Animasi daya tarik utama di dalam program multimedia interaktif. Menurut Reiber (1994) bagian penting lain pada multimedia adalah animasi*. Objek Yang Diambil Dalam Gambar Dalam Berupa Tulisan,Warna,Dan Spesial Effect.